# **ICT IN THE FUTURE**

This unit provides an opportunity for revision of many of the concepts and vocabulary items used in the book in the context of the future of ICT. Some new vocabulary relates to different aspects of ICT, but much of it follows on naturally from earlier chapters.

**Vocabulary focus**

reasons (*due to*), etc.

● verbs used to introduce ideas from other sources

(*X contends/suggests/asserts that …*) ● linking words/phrases conveying contrast (*whereas*), result (*consequently*),

● words for quantities (*a significant minority*)

# **Skills focus**

#### **Reading**

● understanding how ideas in a text are linked

#### **Writing**

- deciding whether to use a direct quotation or a paraphrase
- incorporating quotations
- writing research reports
- writing effective introductions/conclusions

# **Key vocabulary**

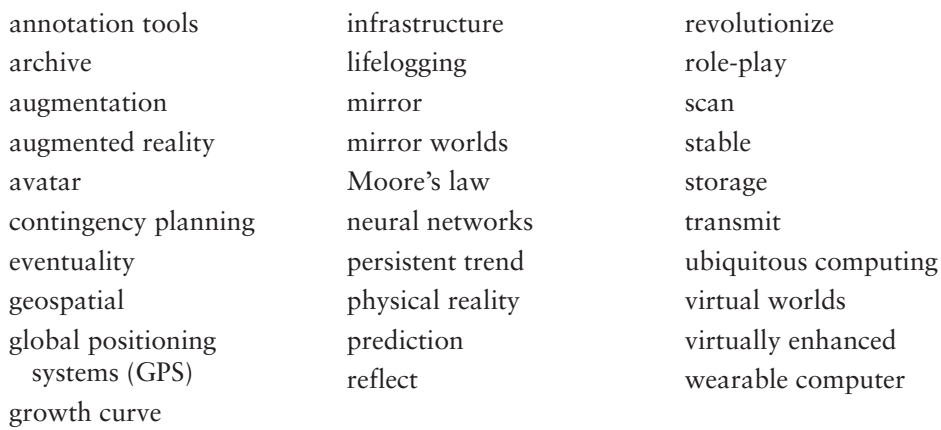

◈

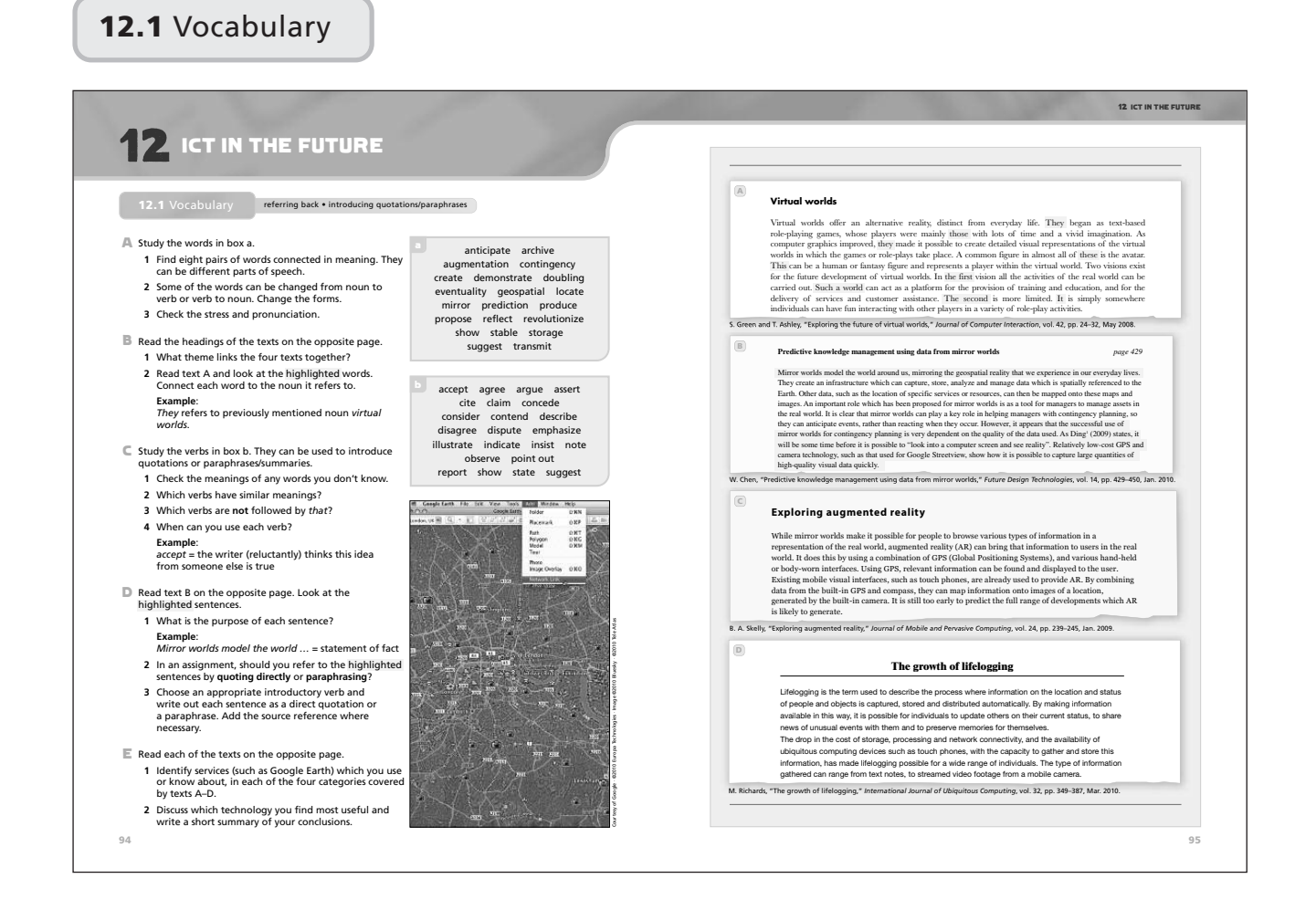

◈

#### **General note**

Read the *Vocabulary bank* at the end of the Course Book unit. Decide when, if at all, to refer your students to it. The best time is probably at the very end of the lesson or the beginning of the next lesson, as a summary/revision.

#### **Lesson aims**

- understand deictic reference pronouns and determiners
- refer to sources: the choice of introductory verb and stance of writer towards reference
- choose whether to quote or paraphrase

Further practice in:

● words and phrases from the discipline

#### **Introduction**

1 Revise the following words and phrases from the two previous units. Ask students to say which grammar class the words belong to and to provide definitions of them.

bandwidth (n C/U) connectivity (n U) global (adj) infrastructure (n C/U) responsibility (n C/U) security (n U) social networking (n U) standards (n C/U) trust (n U, v)

2 Introduce the topic of the unit: write the words *ICT in the future* on the board. Ask students to consider what this might mean. It may be useful to recycle some material from Unit 5 relating to the history of computing and how change was slow at first and how quickly change now occurs. Elicit from the students what some of these technological changes have been, such as smaller, more powerful processing, memory and storage; faster connectivity and more sophisticated software. Drawing on Unit 11, have a class discussion on some of the uses to which the improvements in computer technology have been put.

Then, as a class, discuss future developments in ICT that students see as possible and desirable.

Explain that because ICT has pervaded so many aspects of our lives, the focus of the lesson will be on specific developments which are predicted for the near future, rather than exploring what is possible more generally in the future, as in science fiction. The lesson will also concentrate on some aspects of the technical developments which make these possible.

#### **Exercise A**

- 1 Set for pairwork. Tell students that not all the words can be paired in meanings. Accept any reasonable answers and feed back with the whole class, checking meanings.
- 2/3 Set for pairwork. Feed back with the whole class, checking meanings.

#### **Answers**

Model answers:

1

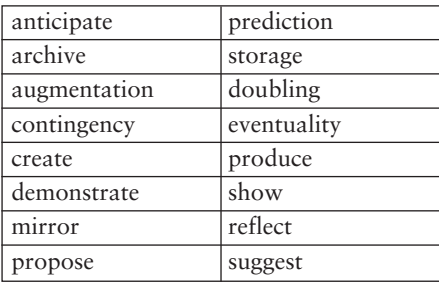

2/3

# **Exercise B**

Introduce the idea of textual cohesion, created by referring back to words or ideas already mentioned with pronouns such as *it* and *this* (pronouns and determiners). Say that this is an important way in which the sentences in a text are 'held together'. In reading and understanding it is important to know what is being referred to by such words. You can build up the answers to question 2 by copying Resource 12B in the additional resources section onto an OHT or other visual medium.

Set for individual work and pairwork checking. Feed back with the whole class, building the table on the opposite page. Establish why a writer might use a particular referring word (see table on next page).

#### **Answers**

Model answers:

1 From the titles, it should be possible to see that the common theme is future developments in computing. Closer reading should also show that the link between the extracts is the extent to which ongoing developments in technology are making these types of innovation possible.

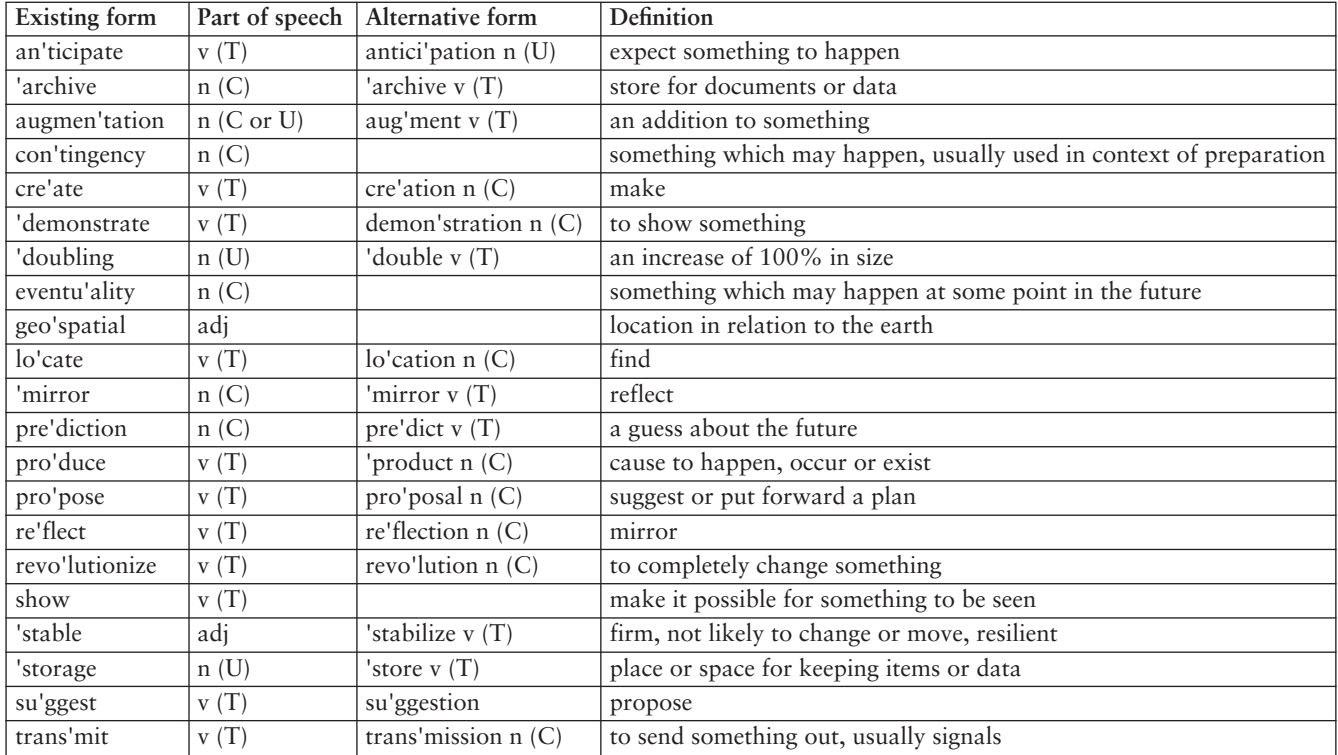

2

Virtual worlds offer an alternative reality, distinct from everyday life. They began as text-based role-playing games, whose  $\widehat{\text{players}}$  were mainly (those) with lots of time and a vivid imagination. As (computer graphics) improved,  $(\widehat{\text{they}})$  made it possible to create detailed visual representations of the virtual worlds in which the  $\sqrt{\text{games or role-plays}}$  take place. A common figure in almost all of (these) is (the avatar.) (This) can be a human or fantasy figure and represents a player within the virtual world. Two visions) exist for the future development of virtual worlds. In (the first) vision all the activities of the real world can be carried out. Such a world) can act as a platform for the provision of training and education, and for the delivery of services and customer assistance. The second) is more limited.  $(\overline{It})$  is simply somewhere individuals can have fun interacting with other players in a variety of role-play activities.

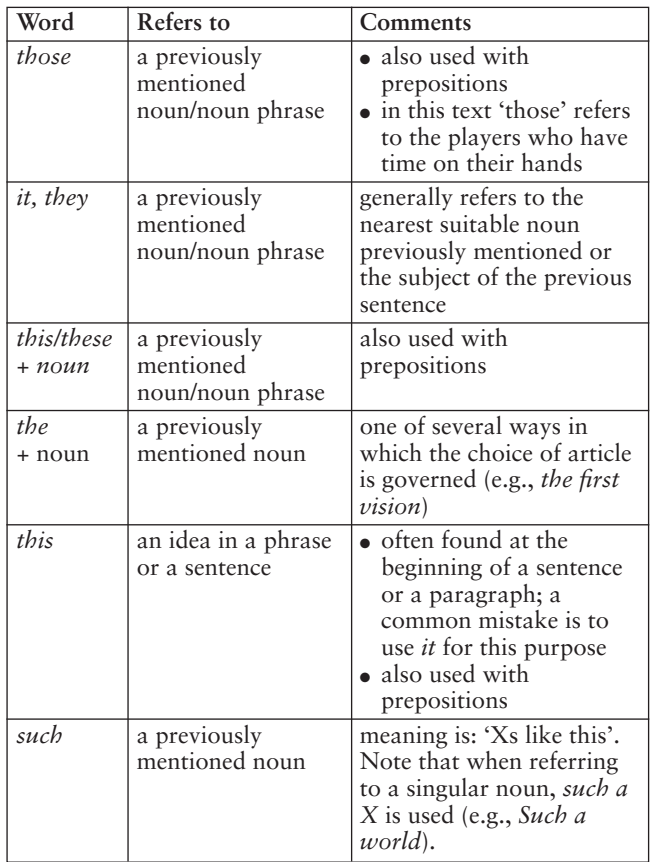

#### **Language note**

Clearly, in this text, there are also relative pronouns which refer back to previously mentioned nouns in relative clauses. However, the grammar of relative pronouns is not covered here.

This is a complex area of written language. The reference words here are commonly found and arguably students should be able to use them in their writing. There are, of course, various other ways to refer back to a word or idea, such as when comparing: *the former … the latter …* ; *some* … *others* … .

For more information on this, see a good grammar reference book.

#### **Exercise C**

- 1–3 Set for individual work and pairwork. Feed back. Discuss any differences of opinion in question 2 and allow alternative groupings, with reasonable justifications. Establish that not all verbs have equivalents.
- 4 Discuss this with the whole class, building the table in the Answers section. Point out to students that the choice of introductory verb for a direct or indirect quote or a paraphrase or summary will reveal what they think about the sources. This is an important way in which, when writing essays, students can show a degree of criticality about their sources. Critically evaluating other writers' work is an important part of academic assignments, dissertations and theses.

Point out also that some verbs have a degree of markedness, that is, extra meaning or connotation (as in the final column).

#### **Answers**

- Possible answers:
- 2 accept, agree, concede argue, assert, claim, contend, insist consider, note, observe, point out, state
	- disagree, dispute
- illustrate, indicate, show
- 3/4 See table on next page.

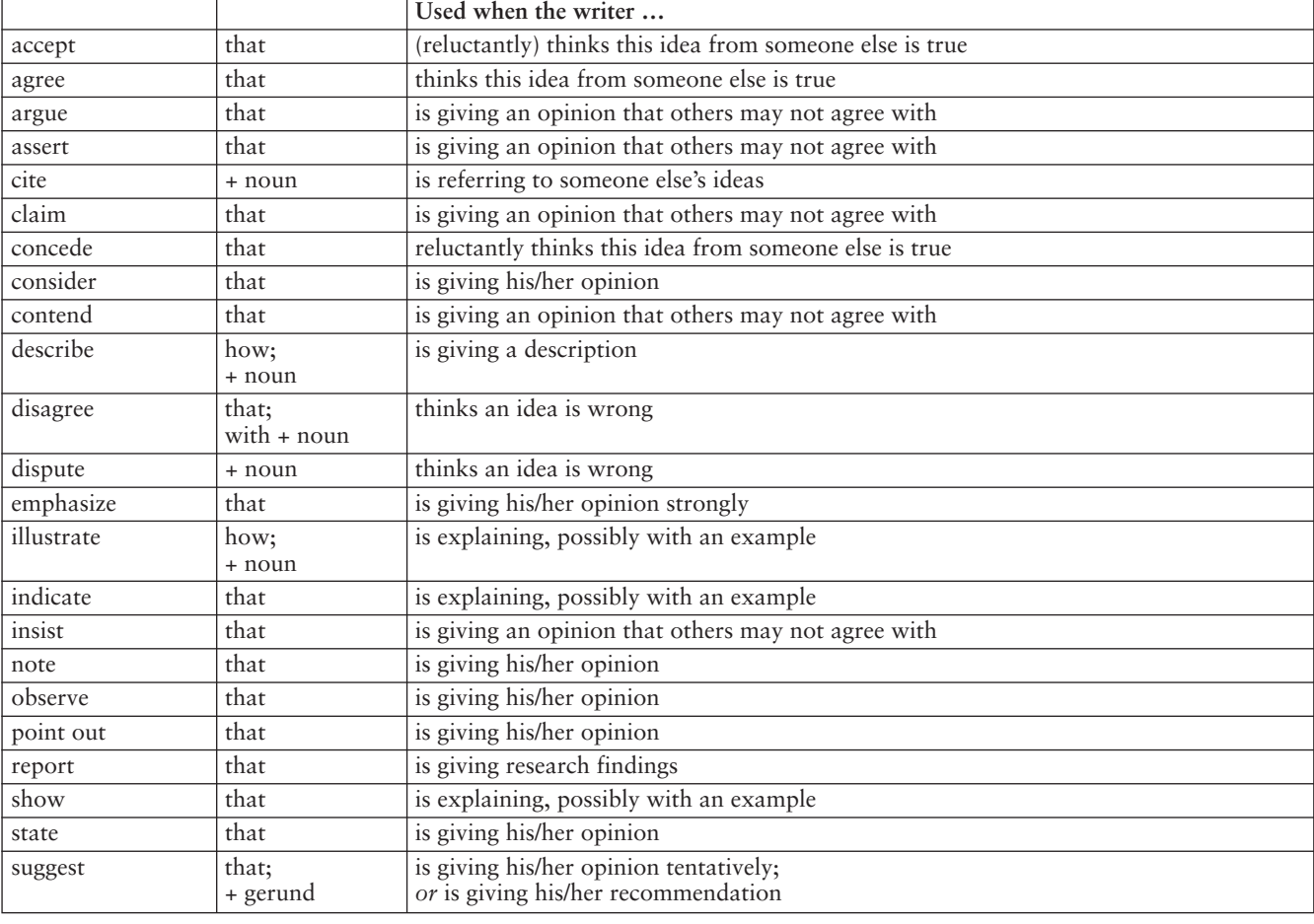

# **Exercise D**

Discuss with the students when it is better to paraphrase and when to quote directly. Refer to the *Skills bank* if necessary.

- 1/2 Set for individual work and pairwork checking. Feed back with the whole class.
	- 3 Set for individual work. Remind students that if they want to quote another source but to omit some words, they can use three dots ( … ) to show some words are missing. They can also use brackets where the grammar of a quotation needs to be changed.

#### **Language note**

When deciding between quoting directly and paraphrasing, students need to decide whether the writer's original words are special in any way. If they are, then a direct quote is better – for example, with a definition, or if the writer has chosen some slightly unusual words to express an idea. If the writer is giving factual information or a description, a paraphrase is better. Opinions also tend to be paraphrased.

#### **Answers**

Possible answers: 1–3 See table on opposite page.

### **Exercise E**

1/2 Set for individual work. Feed back with the whole class.

### **Answers**

The answers will very much depend on the students and their experiences with the different types of service. Examples which can be identified may include:

virtual worlds – Second Life

mirror worlds – Google Earth (and Google Maps to some extent)

lifelogging – any type of blogging software (Blogger) or social networking (Facebook, MySpace), which can be described as a type of lifelogging

augmented reality – various applications for the iPhone or other GPS and web-enabled handsets. Examples are Sky Map or Sky Voyager, which allow users to use their handsets to identify stars and planets in the night sky.

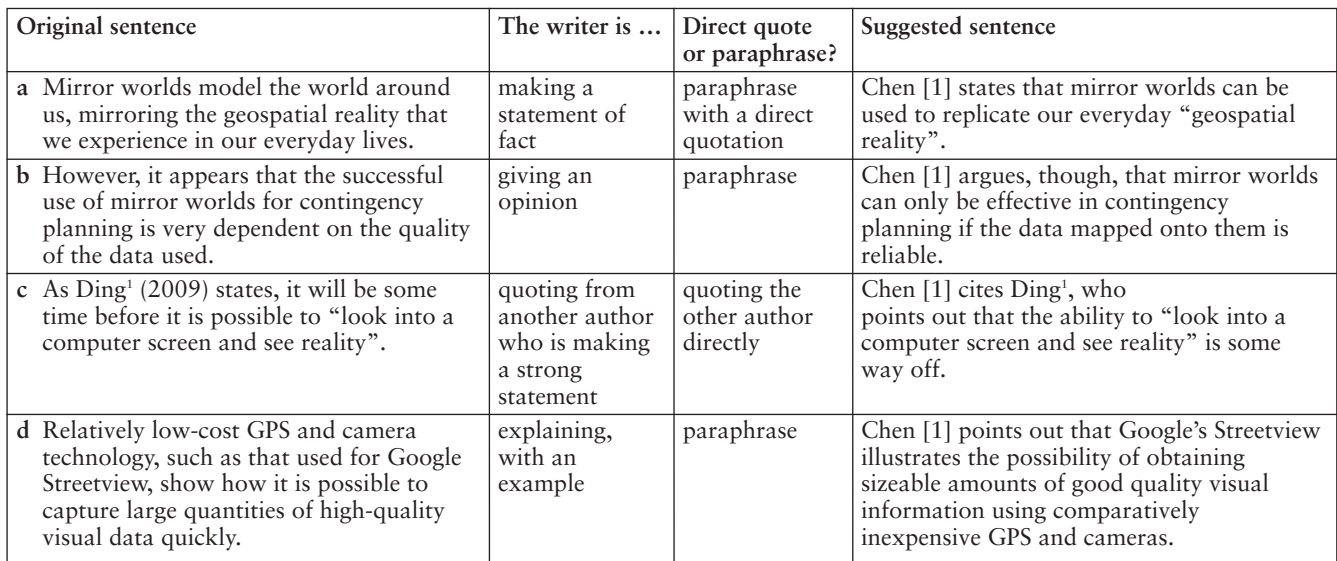

◈

# **Closure**

Divide students into groups of four. Ask them to discuss which services people in their own countries use in each of the four categories and whether these are national services or international services such as Google Earth. Each group will need to discuss the advantages and disadvantages of using international services as opposed to developing services of their own. List the results on the board and organize a debate between the two opposing sides.

# **12.2** Reading

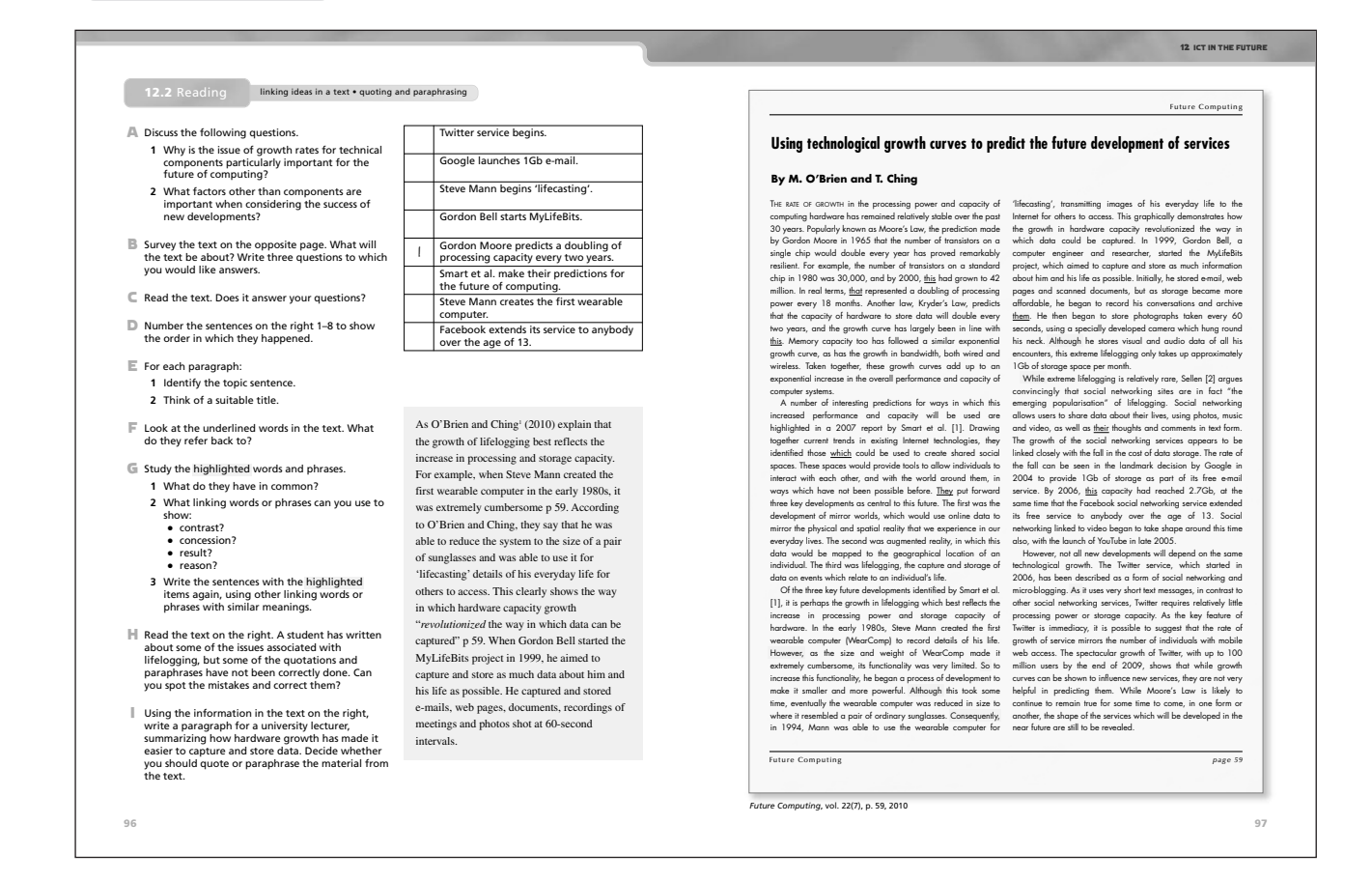

#### **General note**

Read the *Vocabulary bank* and *Skills bank* at the end of the Course Book unit. Decide when, if at all, to refer students to them. The best time is probably at the very end of the lesson or the beginning of the next lesson, as a summary/revision.

#### **Lesson aims**

- understand rhetorical markers in writing (*but* and *so* categories)
- use direct quotations from other writers:

common mistakes

missing words

fitting to the grammar of the sentence

adding emphasis to a quote

continuing to quote from the same source

Further practice in:

- indirect quotations/paraphrases/summaries
- summarizing with a series of topic sentences
- rhetorical markers (adding points)
- deictic reference and relative pronouns

#### **Introduction**

To prepare students for the lesson's theme, ask them what they can remember about the growth in the speed of computers from Unit 5 and the different aspects of computer systems development in Units 7, 8 and 9.

#### **Exercise A**

Set for pairwork or class discussion. Accept any reasonable suggestions. There is no need to explore the issues in depth, as many of these will be covered in the reading.

#### **Answers**

◈

Possible answers:

1 Because the speed and capacity of a system is dependent on technical development, as are the size, portability and cost of the item. For example, Google's search engine relies heavily on the availability of cheap storage, which allows it to make copies of websites. The iPod is dependent on the available of small, reliable components which can store large quantities of data.

2 There are many possible answers to this question. Examples are the software which uses the technology, and how efficient or innovative it is, and the design of the product or service. For example, the iPod used new technology, but it did so in a way which was incredibly innovative in terms of design. The extent to which a product or service fits in with the relevant culture is also important.

# **Exercise B**

Remind students about surveying a text (skim-reading to get an approximate idea of the text contents by looking at the title, looking at the beginning few lines and the final few lines of the text, and by looking at the first sentence of each paragraph).

Set for individual work and pairwork discussion. Each pair should agree three questions. Feed back with the whole class. Write some questions on the board.

Note that the text is a fictitious article by a fictitious author although references within the article are genuine.

#### **Exercise C**

Set for individual work followed by pairwork discussion. Feed back with the whole class. Ask whether the questions you have put on the board have been answered in the text.

#### **Exercise D**

Set for individual work and pairwork checking. This activity could also be done using Resource 12C in the additional resources section. Photocopy and cut up the sentences and hand them out in a jumbled order. Tell students to put them in the correct order.

#### **Answers**

Model answers:

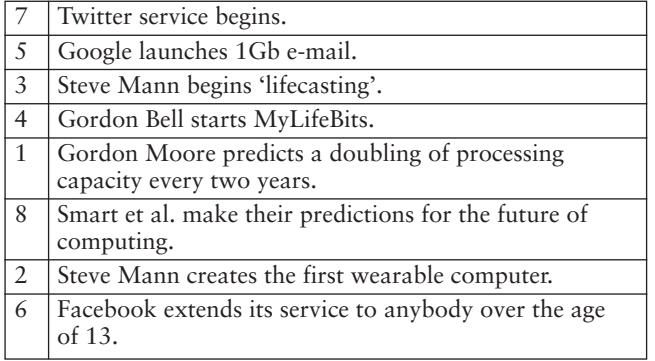

#### **Exercise E**

1/2 Set for individual work and pairwork discussion. The topic sentences should suggest a suitable title.

#### **Answers**

Possible answers:

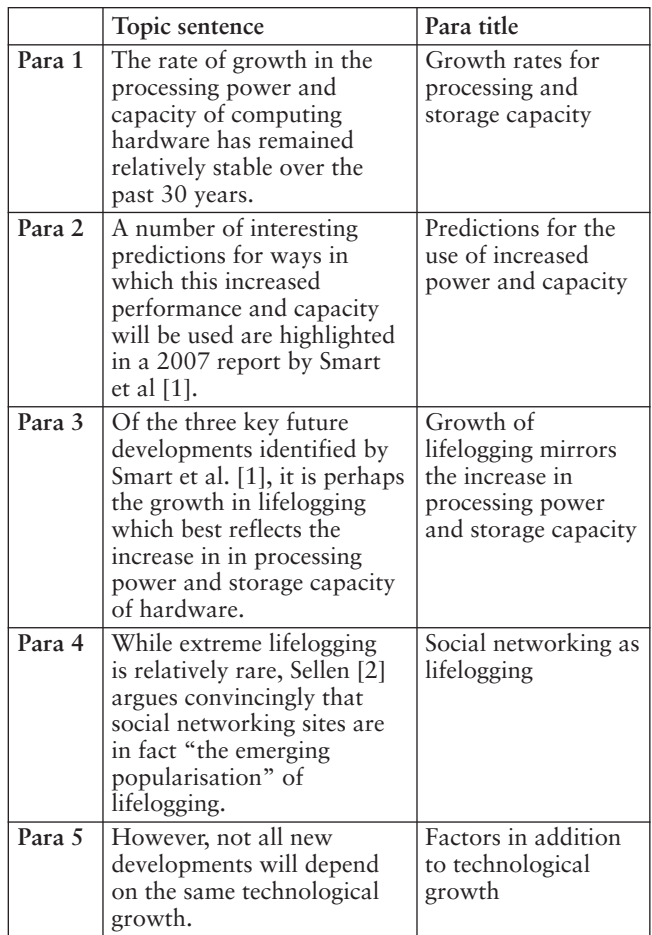

# **Exercise F**

Set for individual work and pairwork checking.

#### **Answers**

Model answers:

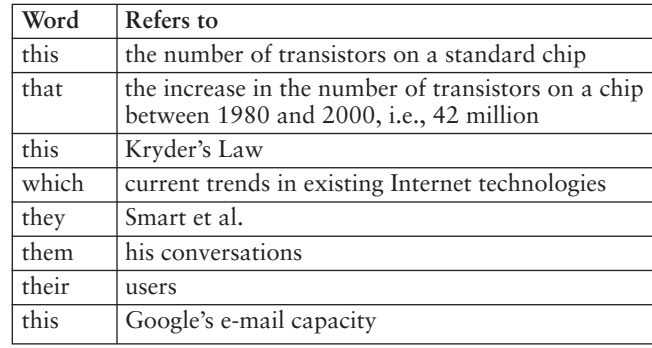

# **Exercise G**

- 1 Refer students to the highlighted words. Elicit that they are all linking words and phrases.
- 2 With the whole class, elicit from the students some linking words that can be used for:
	- contrast and concession (i.e., words which have a *but* meaning)
	- result and reason (i.e., words which have a *so* or *for* meaning)

Build the table in the Answers section on the board, reminding students of the difference between between- and within-sentence linking words (refer to Unit 11 *Vocabulary bank*).

3 Set for individual work. Encourage students to rewrite the sentences using a different type of linking word from the original (i.e., swapping between- and within-sentence linking words).

#### **Answers**

Possible answers:

2

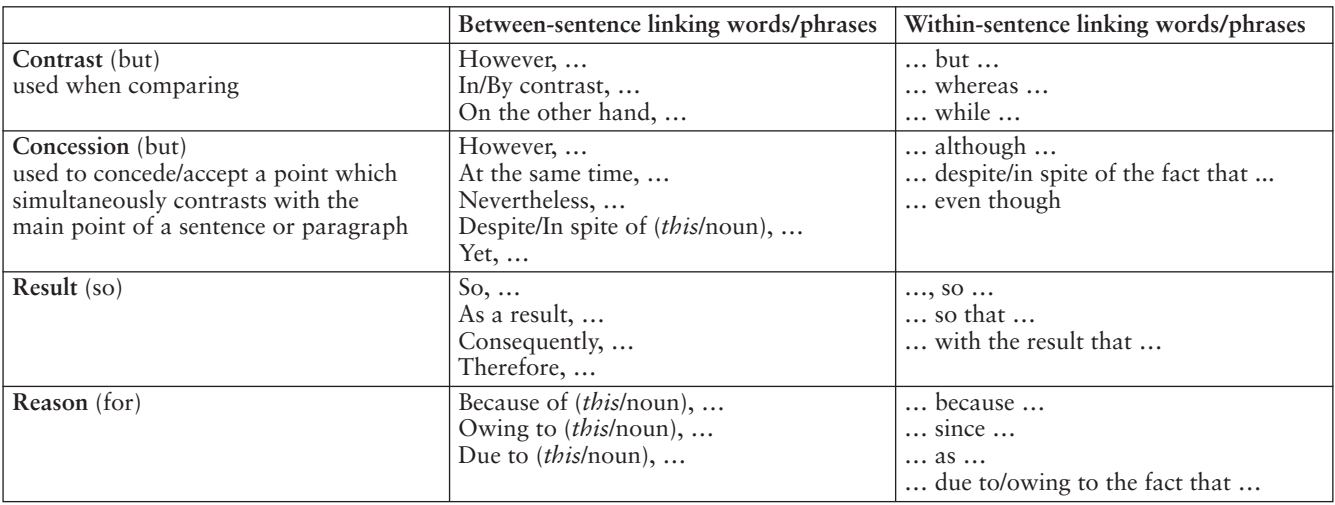

3 *Yet*, as the size and weight of WearComp made it extremely cumbersome, its functionality was very limited.

*As a result/Consequently/Therefore*, to increase its functionality he began a process of development to make it smaller and more powerful.

*While* this took some time, eventually the wearable computer was reduced in size to where it resembled a pair of ordinary sunglasses.

This took some time, *but* eventually the wearable computer …

*As a result/Because of this/Owing to this/Due to this*, in 1994, Mann was able to use the wearable computer for 'lifecasting', transmitting images of his everyday life to the Internet for others to access.

This extreme lifelogging only takes up to approximately 1GB of storage space per month, *even though* he stores visual and audio data of all his encounters.

*Although* extreme lifelogging is relatively rare, Sellen [2] argues convincingly that social networking sites are in fact "the emerging popularisation" of lifelogging.

OR

◈

Extreme lifelogging is relatively rare. *However*, Sellen [2] argues …

*Because* it uses very short text messages, in contrast to other social networking services, Twitter requires relatively little processing power or storage capacity.

#### **Exercise H**

Set for individual work and pairwork checking. Feed back with the whole class.

#### **Answers**

#### Model answers:

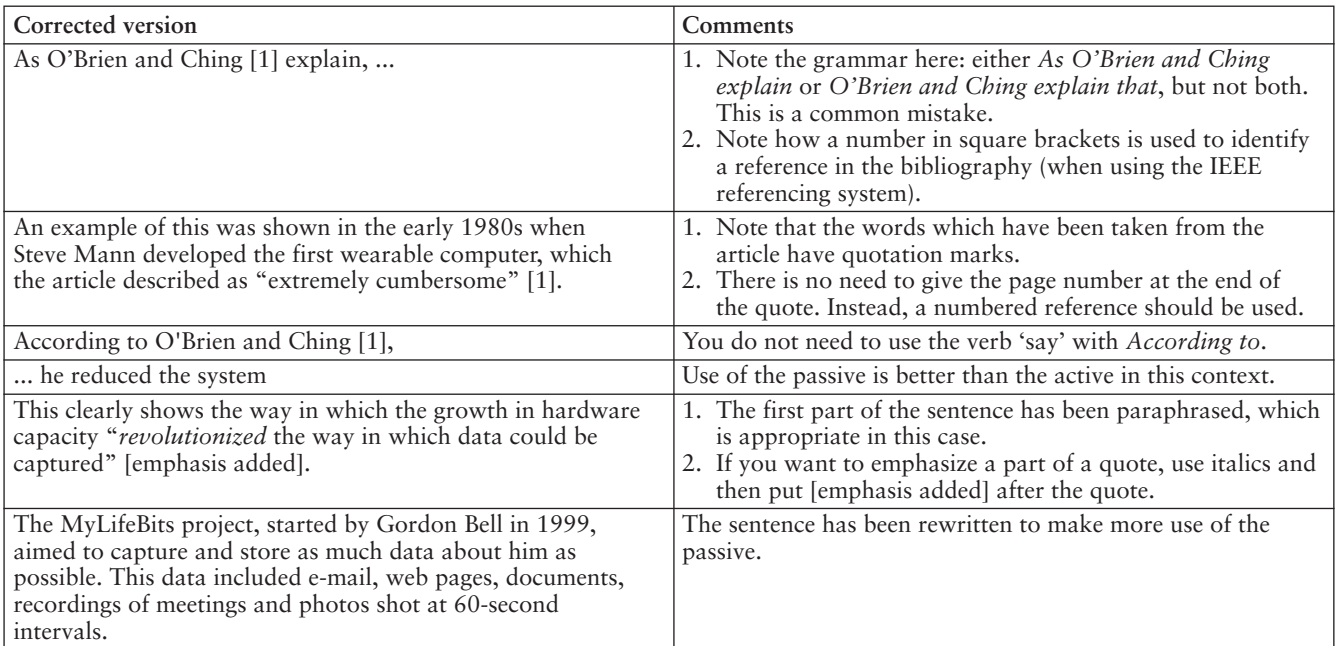

#### **Exercise I**

Set for individual work, possibly for homework. Alternatively, set for pair or small group work. Students can write the paragraph on an OHT or other visual medium, which you can display and give feedback on with the whole class.

#### **Answers**

#### Possible answers:

According to O'Brien and Ching [1], the increase in processing power and storage capacity of hardware has "revolutionized the way in which data could be captured". By making smaller and more powerful computers, the growth in hardware capacity makes it much easier to store and capture text, audio and video data. One example of this came in the 1980s, when Steve Mann created the first wearable computer, which was described as "extremely cumbersome" [1]. However, as components became smaller, he was able to reduce the size of the computer to a pair of sunglasses. Another example came from Gordon Bell. In 1999, he established the MyLifeBits project which set out to "capture and store as much data about him and his life as possible" [1]. He collected a wide range of text-based data, audio recordings of meetings and photos, which used around 1GB of storage per month. A few years earlier, storing this volume of data would have been extremely expensive.

#### **Closure**

Ask students to discuss these questions.

- 1 Are there social and cultural limits to the type and amount of data which can be stored as part of lifelogging?
- 2 What parts of an individual's life would it be inappropriate for others to view? If there is general agreement that some aspects of life should remain private, should there be some means of enforcing this?
- 3 Given that a very high proportion of the world's population do not have access to any computing power, it is likely that lifelogging will remain the preserve of a relatively small number of people. To what extent do you agree that the cost of making it possible for every individual on earth to store their life data would be far too high?

Accept any reasonable suggestions.

# **12.3** Extending skills

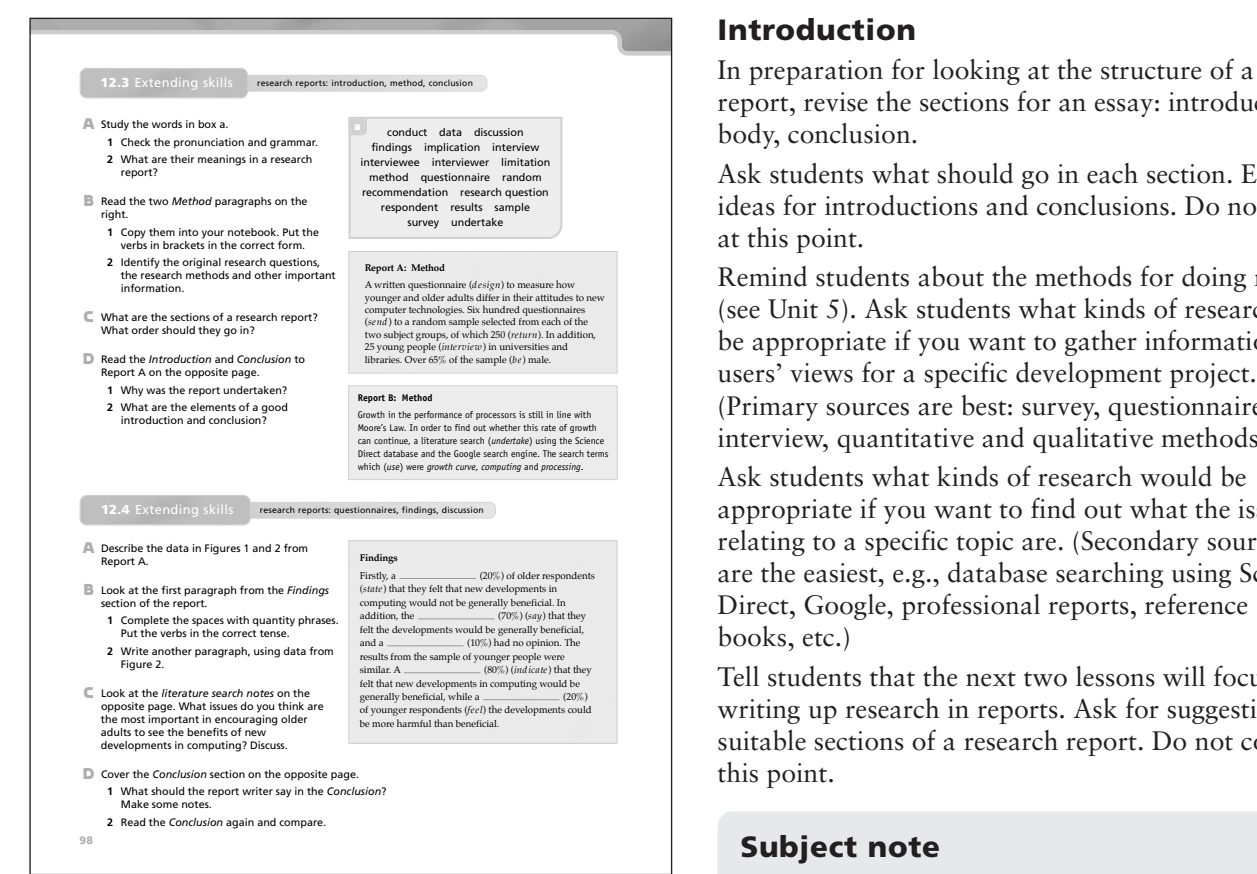

#### **Lesson aims**

● structure a research report: *Introduction Method Conclusion*

Further practice in:

- essay structure
- research methods

#### **Introduction**

In preparation for looking at the structure of a research report, revise the sections for an essay: introduction, body, conclusion.

Ask students what should go in each section. Elicit ideas for introductions and conclusions. Do not correct at this point.

Remind students about the methods for doing research (see Unit 5). Ask students what kinds of research would be appropriate if you want to gather information on users' views for a specific development project. (Primary sources are best: survey, questionnaire, interview, quantitative and qualitative methods.)

Ask students what kinds of research would be appropriate if you want to find out what the issues relating to a specific topic are. (Secondary sources are the easiest, e.g., database searching using Science Direct, Google, professional reports, reference books, etc.) **c**

Tell students that the next two lessons will focus on writing up research in reports. Ask for suggestions for suitable sections of a research report. Do not correct at this point.

◈

In the models presented here, the report is executed at a very simple level. For instance, in a real academic research report, there will be a literature review section before the methods section, and the research questions will be linked with this review. There are also different models for reports. For example, a report on an operational matter (as opposed to an academic research report) may put conclusions and recommendations near the beginning and the findings as the final section. Sometimes this is done in the form of an Executive Summary. For the complete text of the report, see Resource 12D in the additional resources section.

# **Exercise A**

Set for individual work and pairwork checking. Feed back with the whole class.

#### **Answers**

#### Model answers:

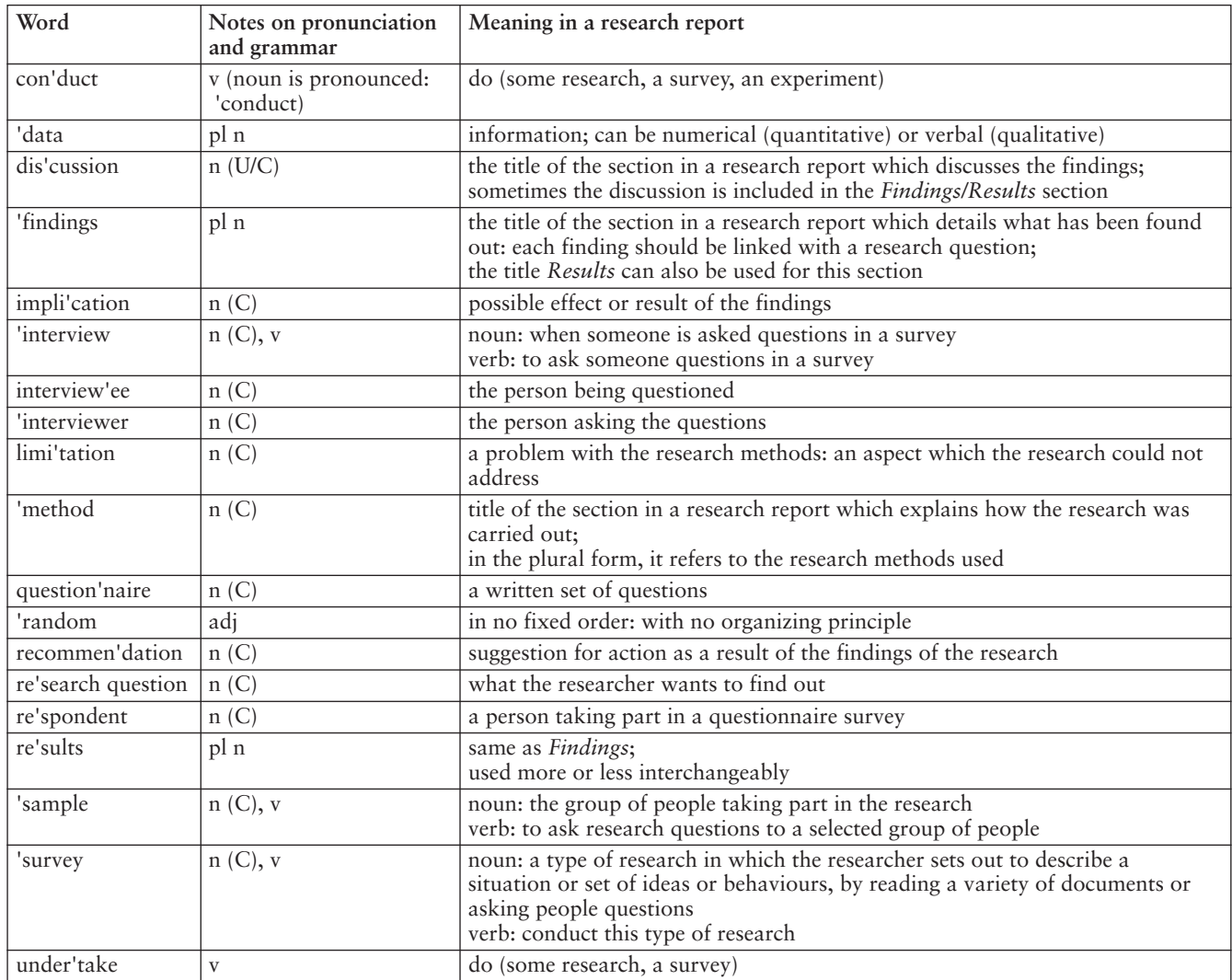

### **Exercise B**

Explain to the students that these paragraphs are examples of the *Method* section of a research report.

- 1 Set for individual work. Ask students to copy the text into their notebooks and put the verbs into the correct form. Feed back with the whole class, drawing students' attention to the use of the past tense when reporting methods of research, as well as the use of the passive.
- 2 Set for individual work and pairwork checking. Tell students that they should transform the research questions into real, direct questions. Feed back with the whole group, pointing out that the information given in the *Method* section should include these types of details.

### **Answers**

◈

Possible answers: See table on next page.

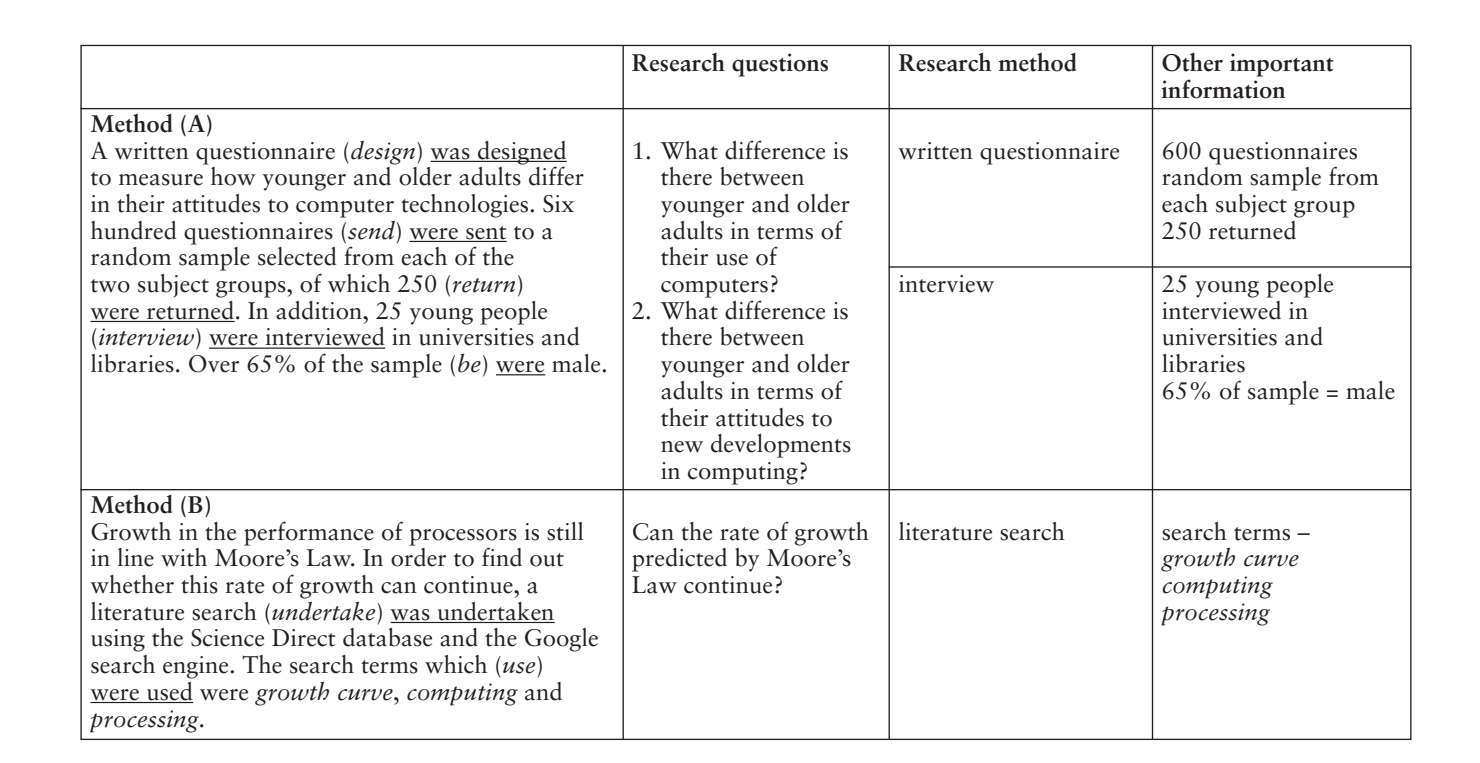

# **Exercise C**

Use this to confirm that students understand the organization of a research report. Elicit the answers from the whole class.

#### **Answers**

Model answers:

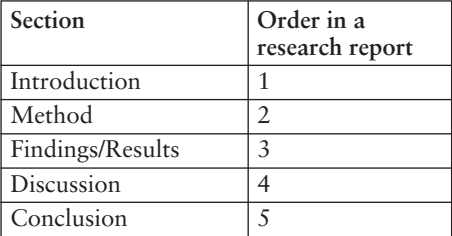

# **Subject note**

Different disciplines and reports for varying purposes may have different section names or organization. The model suggested here is a rather general one, and is a pattern commonly adopted in an academic context, though there are variations depending on the level of the writing (whether, for example, it is a Master's or PhD dissertation). If students are going to write about 500 words only, you may wish to include *Discussion with Findings/Results* or with the *Conclusion*.

# **Exercise D**

Explain to the students that these are examples of a typical introduction and conclusion. The introduction explains why a report was undertaken.

Set for pairwork discussion. Feed back with the whole class. Bring the class's attention to the tenses that are used here (present perfect, present simple, future) as well as the use of the passive.

# **Answers**

Model answers:

- 1 To find out the differences in the attitudes to new computer technologies between younger and older adults.
- 2 See table on next page.

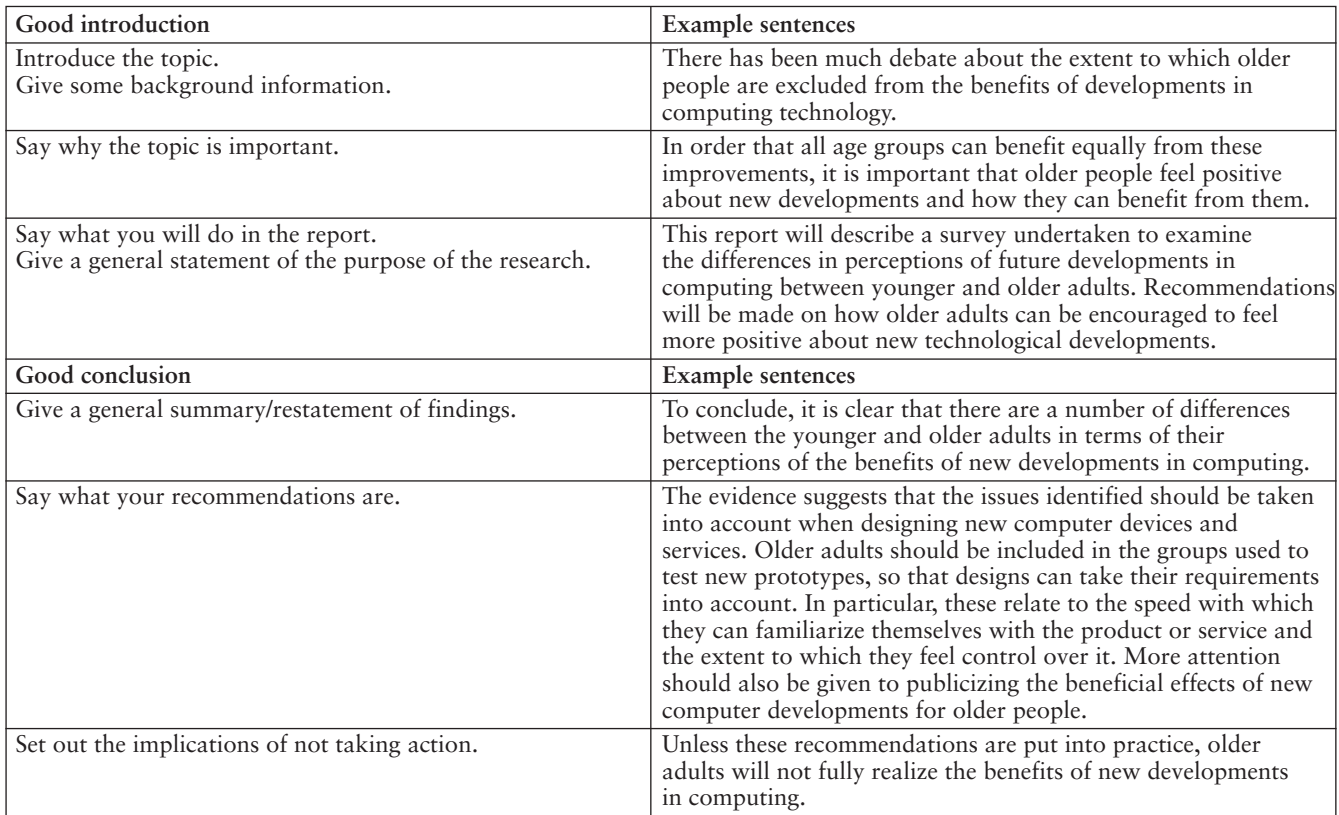

#### **Language note**

The impersonal use of the passive for research reports is not absolutely required. It is often possible to find students' work (assignments, dissertations) which contains the use of the first person singular. However, in more formal writing, such as in journal articles, the passive is usually used.

#### **Closure**

- 1 Refer students to the *Skills bank* to consolidate their understanding of the sections of a research report and their contents.
- 2 Ask students to choose a topic related to the future development of a specific hardware device, service or game, about which they would like to carry out some customer research. At least some elements of the future development should be clearly identifiable as new. They should think about aspects such as the possible benefits and drawbacks that the development could deliver, the extent to which it is similar to – or different from – existing developments, the costs to the potential user(s), and environmental aspects. What questions would they ask customers in a questionnaire?

# **12.4** Extending skills

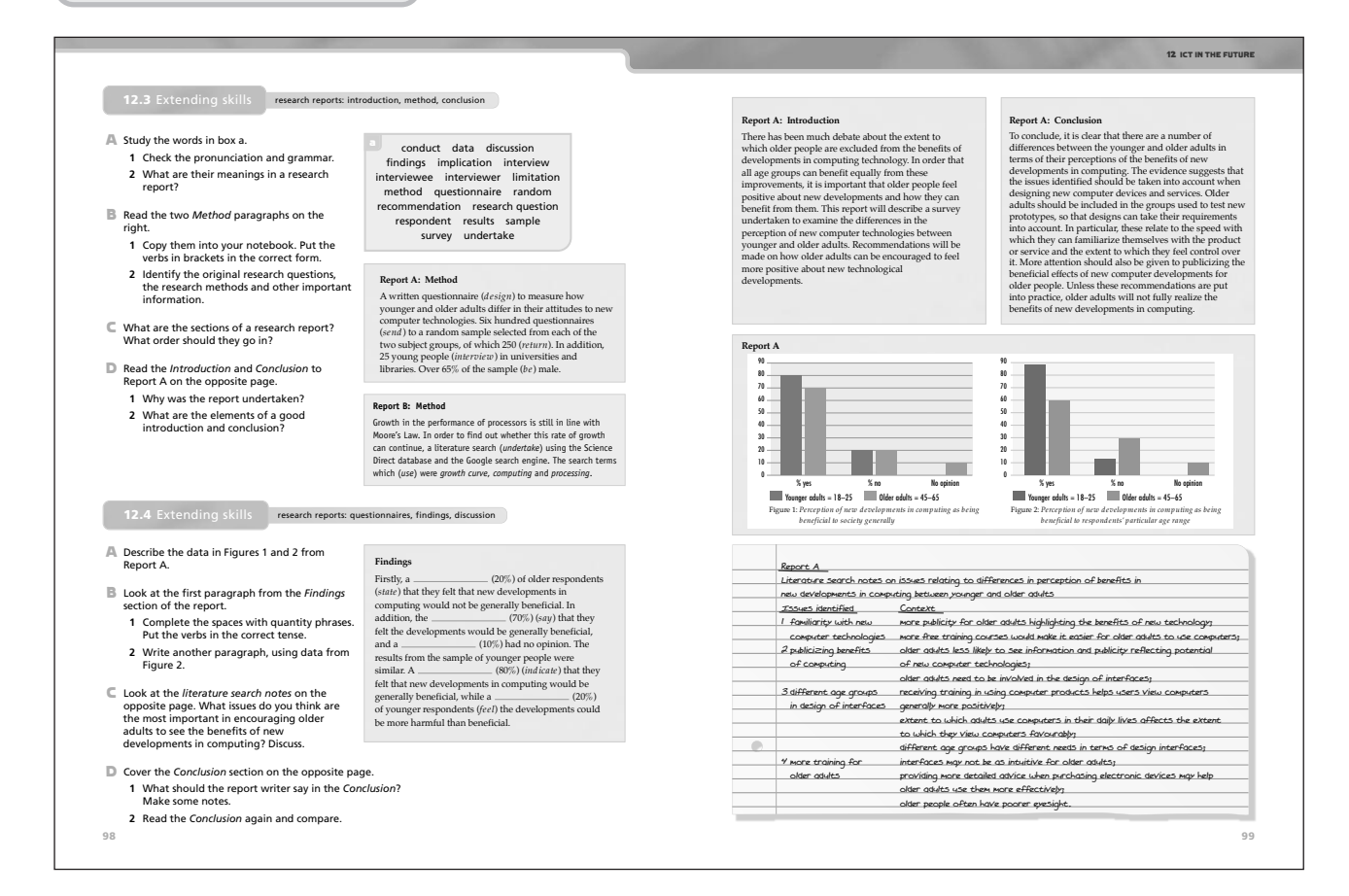

# **Lesson aims**

- write part of a research report: *Findings* and *Discussion*
- analyze and use research data and information Further practice in:
- talking about numbers and quantities

# **Introduction**

Write up the table below on the board. Give some example phrases and ask students to say approximately what percentage they represent, e.g., a large majority = 80% approximately?

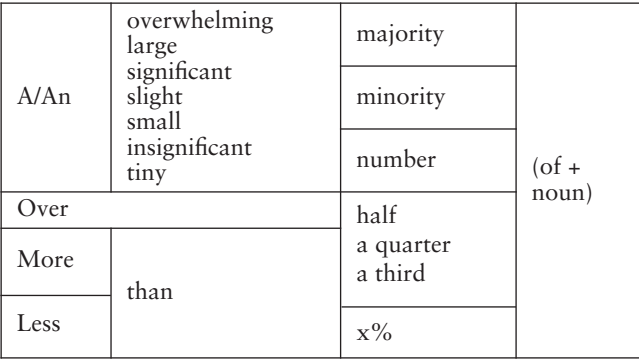

Note that *of* is needed if the category for the numbers is given: *A slight minority of respondents said that …* but *A slight minority said that …*

Ask students: what is the difference between *many* and *most*?

# **Exercise A**

Set students to work in pairs to talk about the key elements of the numbers shown in the charts. If you wish, ask students to write some sentences. Feed back with the whole class, writing some example sentences on the board. Ask the class what these results seem to show about the attitude of older and younger adults towards new computing developments. Clarify that *older adults* refer to those aged 45–65 and *younger adults* are aged between 18 and 25.

#### **Answers**

Possible answers:

Figure 1

◈

An overwhelming majority of younger adult respondents (80%) felt that new developments in computing would be beneficial to society, compared with 70% of older adult respondents. A significant minority (20%) of both age groups felt that new

developments would be beneficial. A very small minority (10%) of older respondents had no opinion. Figure 2

An overwhelming majority (88%) of younger adult respondents said they agreed with the statement that new developments in computing would benefit people of their age.

A significant majority (60%) of older adult respondents agreed with them. A significant minority of older adult respondents (30%) disagreed with the statement, along with 12% of younger respondents. A small minority (10%) of older adult respondents had no opinion.

#### **Exercise B**

- 1 Set for individual work and pairwork checking. Tell students that each space may be for more than one word. They will also need to practise the expressions they used for quantity in Exercise A. Feed back with the whole class, pointing out the use of past tenses when reporting findings.
- 2 Set for individual work. Remind students to use linking words and to begin with a topic sentence. This paragraph continues the Findings section of the report.

#### **Answers**

Possible answers:

1 Report A: Findings

Firstly, a minority (20%) of older respondents (*state*) stated that they felt that new developments in computing would not be generally beneficial. In

addition, the majority (70%) (*say*) said that they felt the developments would be generally beneficial, and a small proportion (10%) had no opinion. The results from the sample of younger people were similar. A significant majority (80%) (*indicate*) indicated that they felt that new developments in computing would be generally beneficial, while a minority (20%) of younger respondents (*feel*) felt the developments could be more harmful than beneficial.

2 The survey also showed that there were significant differences in relation to respondents' perceptions of benefits for their age group. Firstly, an overwhelming majority of younger adults (88%) felt that new developments in computing would benefit people of their age. This compared with (60%) of older adult respondents. Secondly, a significant minority (30%) of older adults did not believe that the new developments would benefit them. Only 12% of younger adults felt the same.

# **Exercise C**

Tell students to look at the notes on the right-hand page. These are the results of a student's research about the issues relating to differences in perception of benefits in new developments in computing between younger and older adults. Set for pairwork and tell students to rank the issues discussed in order of importance.

#### **Answers**

Possible answers: see table below.

Literature search notes on issues relating to differences in perception of benefits in new developments in computing between younger and older adults

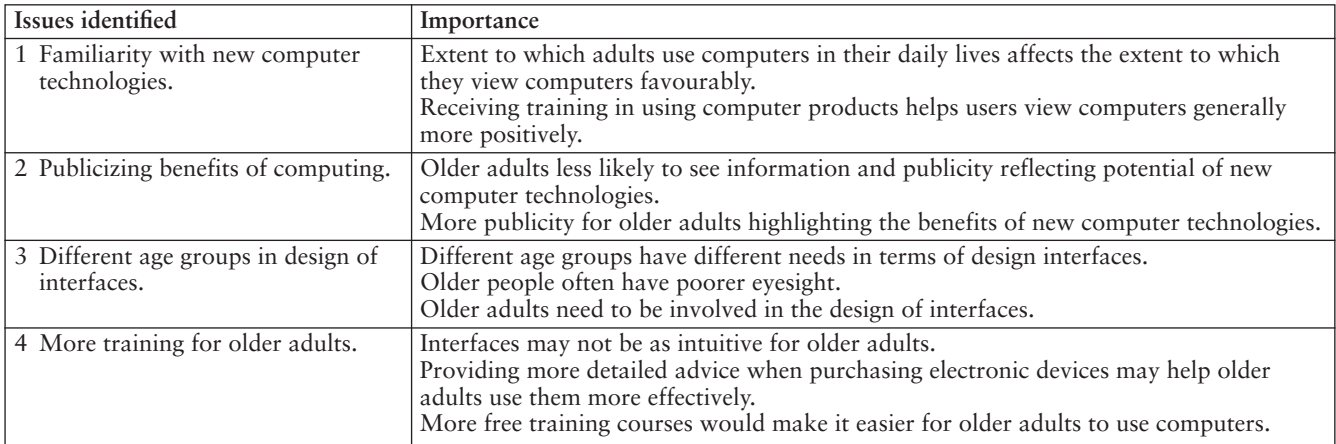

◈

# **Exercise D**

- 1 Get students to cover the *Conclusion*. They may well remember what it said, but, even if they don't, they can work out what it *should* say based on the *Findings* and the *Discussion* and, of course, on the *Introduction*. Set for individual work and pairwork checking. Do not confirm or correct.
- 2 Refer students to the *Conclusion* to check their ideas.

# **Closure**

1 Ask students to think of additional questions which could have been used for the questionnaire in the Course Book on differences between younger and older adults in their attitudes to new computer developments.

First, suggest some question types for questionnaires. Elicit the following:

- yes/no
- multiple choice
- open-ended

Tell students to concentrate on the *yes/no* or *multiple choice* types (open-ended questions will elicit qualitative information which is often hard to analyze) and to look at the data in Figures 1 and 2 and the sample *Findings* paragraph. They should try to formulate the actual questions given in the patient survey questionnaire.

Set for pairwork. Feed back with the whole class, writing examples of good questions up on the board. Refer to the model questionnaire in the additional resources section (Resource 12E).

2 Set a research report based on a questionnaire survey for homework. Students can use the ideas they have already discussed in this unit. They should carry out a literature review to ensure that they have covered all the main issues. They should then write questionnaires to address these issues and write up a report outlining any difficulties they found in doing so.

# Extra activities

- **1** Work through the *Vocabulary bank* and *Skills bank* if you have not already done so, or as revision of previous study.
- **2** Use the *Activity bank* (Teacher's Book additional resources section, Resource 12A).
	- A Set the wordsearch for individual work (including homework) or pairwork. **Answers**

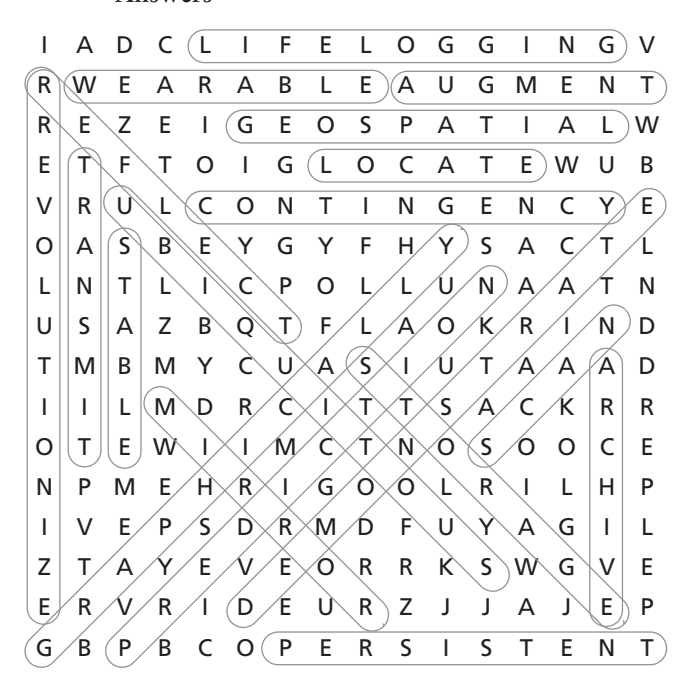

- **B** Set for individual work and pairwork checking. **Answers**
	- 95% the great majority 70% a significant majority 53% just over half 50% half 48% slightly less than half 10% a small proportion 2% a tiny minority

**3** Set Resource 12F for individual work and pairwork checking.

#### **Answers**

For Linden Lab, owning the virtual world Second Life has proved to be financially rewarding. In addition, it has led to the growth of a large virtual economy. In 2009, players in Second Life were spending the equivalent of 50 million US dollars per month on purchasing virtual land, objects and services from each other. However, there have been a number of events which highlighted the difficulty of running a virtual economy which is linked to the real one.

First, in 2006 the company faced a lawsuit for damages from a Pennsylvania lawyer who alleged that Second Life had shut down his account and cut off his access to a substantial amount of land and cash in the virtual world. This led to the hope that the legal argument would clarify some of the issues around virtual property, but the case was settled out of court. Next, in 2007 a virtual investment bank called Ginko Financial was unable to pay its depositors virtual currency to the value of around 750,000 US dollars. In the end, it declared itself insolvent. This led to calls for better regulation for banking in virtual worlds and, as a result, Linden Lab imposed a ban on banks in Second Life. Consequently, in 2010 a group of users who had purchased land in Second Life went to court to protect their ownership rights. They argued that Linden Lab initially promoted Second Life as a place where users would have indefinite ownership of their land. As a result, they felt that the Terms of Service should reflect ownership rather than the provision of a service. This resulted in the company changing its Terms of Service once again in order to make it clear that what was offered was simply a service. Also, they made it clear that the service could be withdrawn at any time. However, the issue of the status of virtual property in law has still to be fully resolved.